## **Plan de formation**

## **"Compétences clés du numérique au sein d'une communauté éducative"**

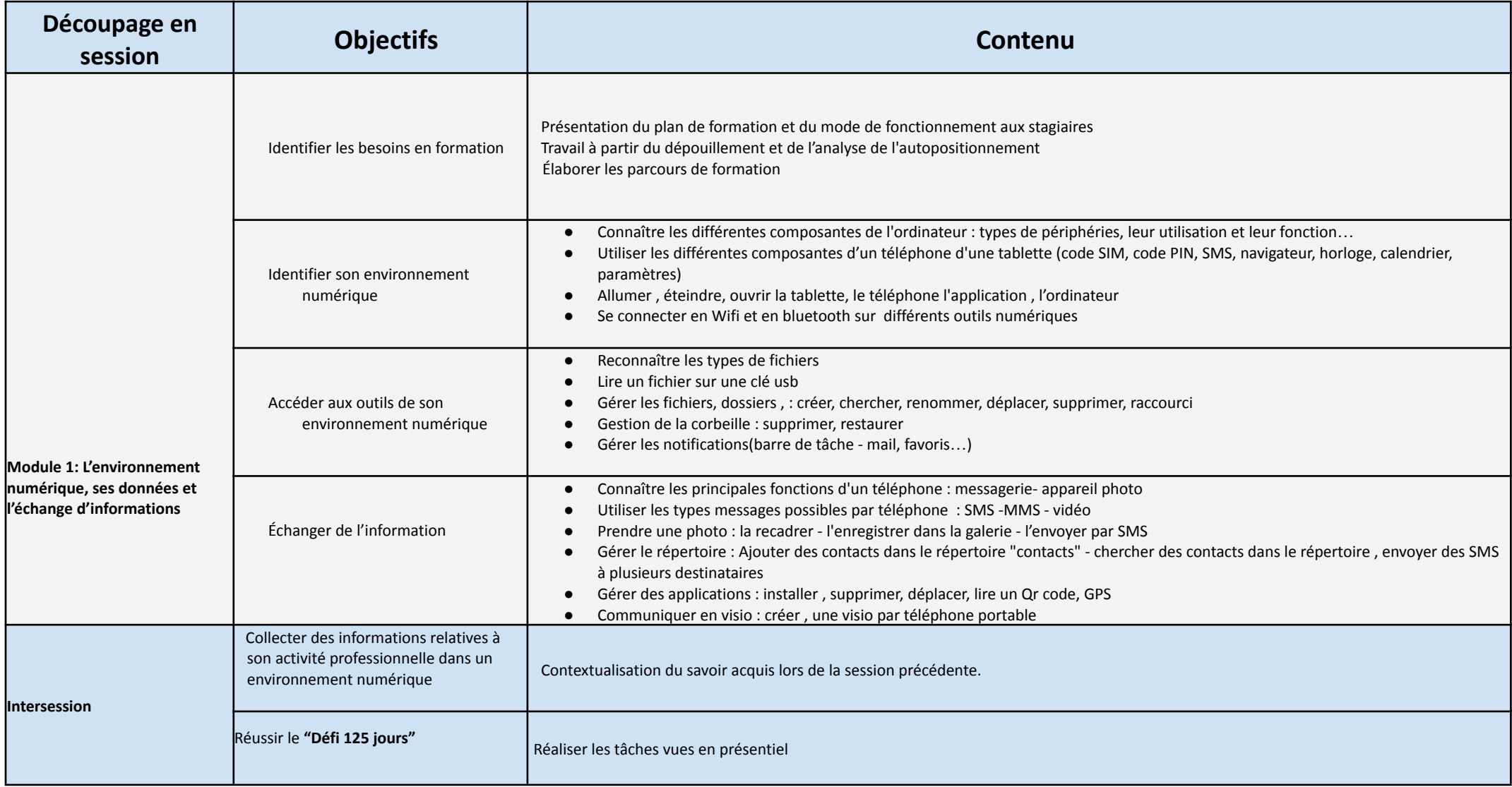

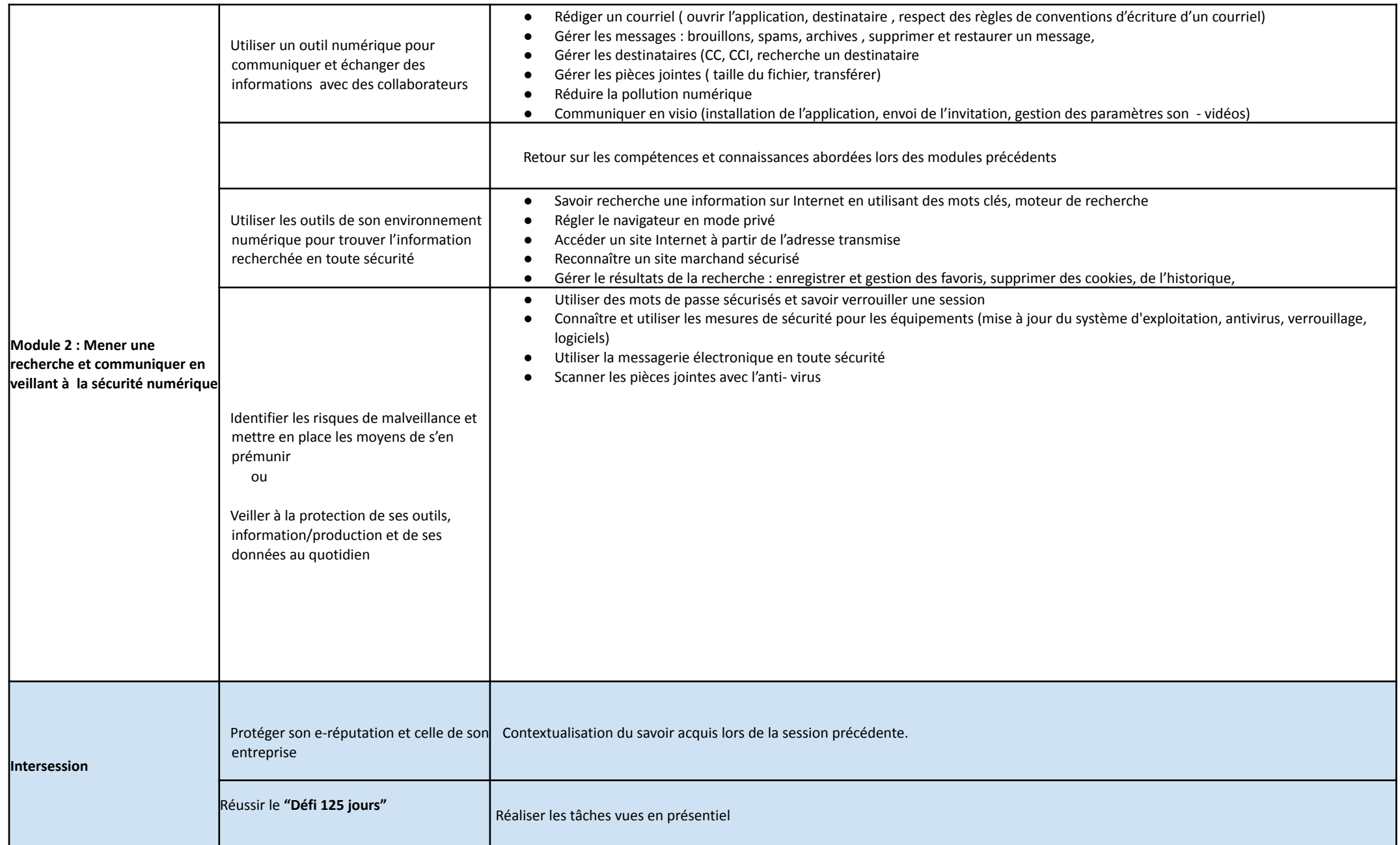

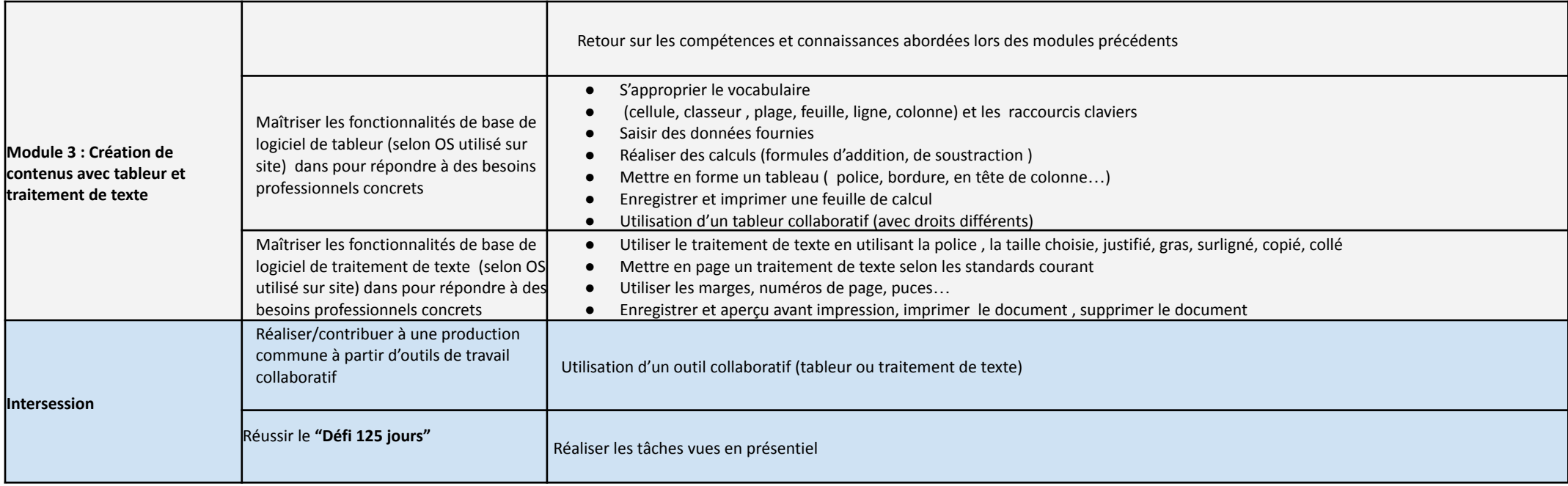

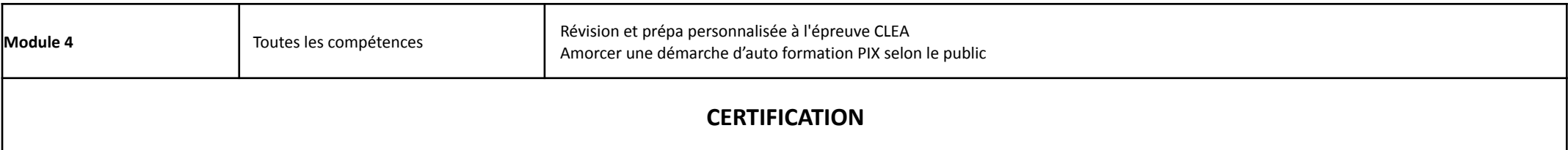